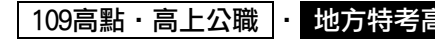

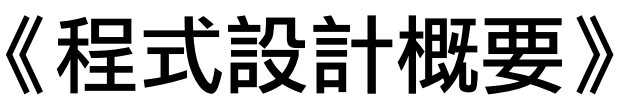

```
\ddot{a}↑
                      【版權所有,重劃以空
一、下列C程式的執行結果為何?(15分)
   \#include \langlestdio.h\rangle#include <stdlib.h>
   #define X 3
   #define Y 4
   void funA(int *, int, int), funB(int *, int, int);
   int main(void){
       int arr[X][Y] = {\{1, 2, 3, 4\}, {5, 6, 7, 8}, {9, 10, 11, 12}};
       printf("輸出1:\ln");
       funA(*arr, X, Y);funk(*arr, X, Y);printf("輸出2:\ln");
       funA(*arr, X, Y);system<sup>("pause"</sup>);
        return 0;
   } 
   void funA(int *ptr, int x, int y){
       int i, i:
       for (i=0; i \le x; i++)for(j=0; j\le y; j++)
             printf("%3d", *(ptr+i*y+j));printf("\ln");
       } 
   } 
  void funB(int *ptr, int x, int y){
       int i, j;
       int arr[x][y];
       for (i=0; i \le x; i++)for(j=0; j\leq y; j++)arr[x-i-1][y-i-1] = *(ptr+i*y+i);for (i=0:i\leq x:i++)for(j=0; j\leq y; j++)
             *(ptr+i*y+j) = arr[i][j];} 
試題評析 本題是測試C語言的指標用法。宣告二維陣列,傳入函數時使用Call by Address後,利用指標方<br>試題評析 <sub>| 土場佐二维陣列,這具C語言北當重要的重點,大照對於用功的</sub>貿易可以含言公,
         式操作二維陣列,這是C語言非常重要的重點,本題對於用功的學員可以拿高分。
考點命中 |1.《高點・高上程式設計概要講義》第一回,許振明編撰,頁93-97。<br>考點命中 |2.《言點、言上記畫話》[無言書卷》第一日,並提問怎問,而150.150
         2.《高點‧高上程式設計概要講義》第一回,許振明編撰,頁153-159。
```
109高點·高上公職 · 地方特考高分詳解

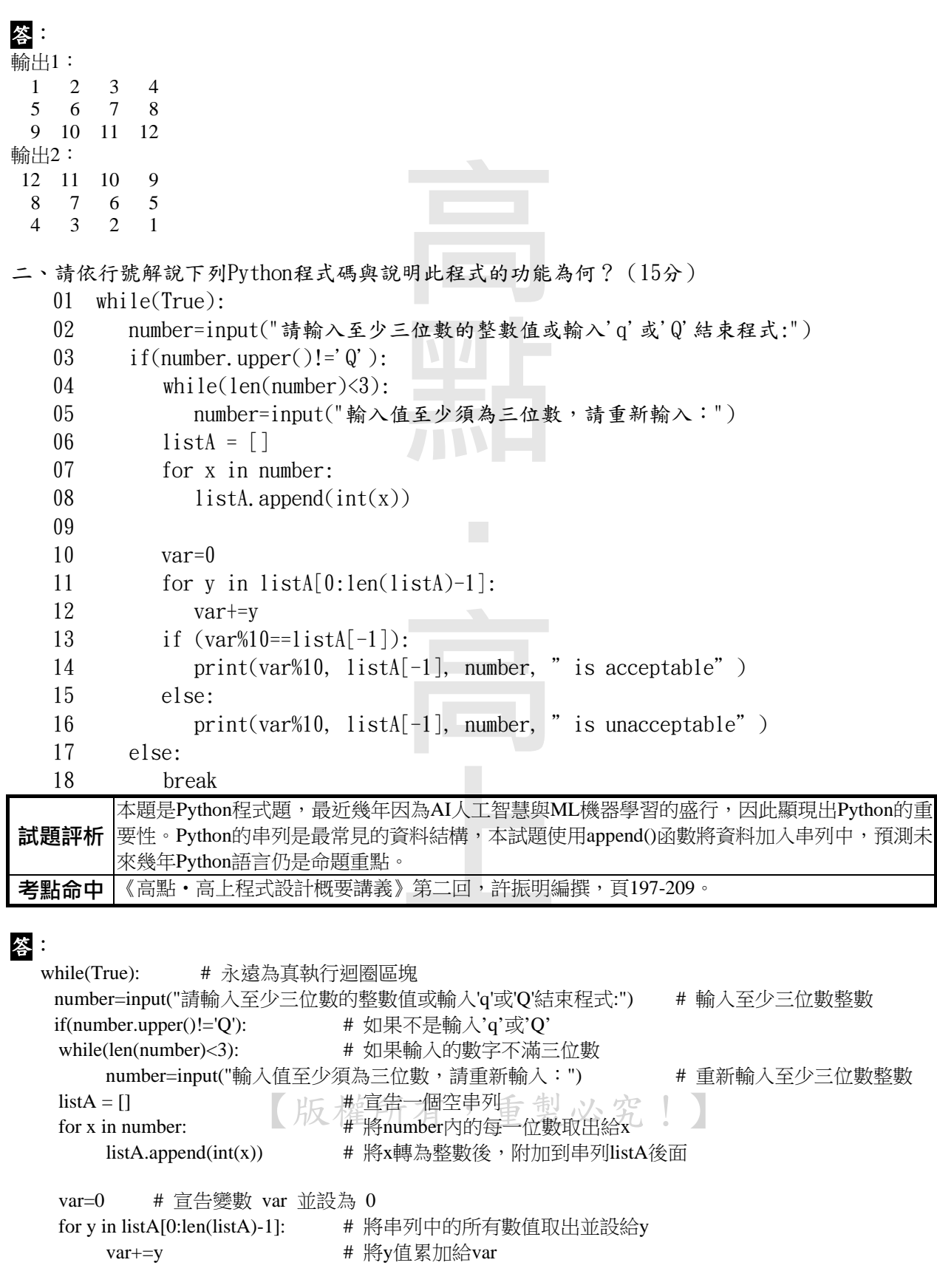

### 109高點・高上公職 | ・ 地方特考高分

if (var%10==listA[-1]): # 取出var的個位數與listA串列的最後一位數進行比對

print(var%10, listA[-1], number, "is acceptable")  $\# \t{1}$  # 如果相同, 印出is acceptable

print(var%10, listA[-1], number, "is unacceptable")  $\qquad \qquad # \nsubseteq \mathbb{R}$  #  $\Box$  if  $\Box$  is unacceptable

else: break

else:

三、請使用C程式語言撰寫一猜數字遊戲程式,此程式必須滿足下列規定:(25分)

- $\triangleright$  撰寫一函式 int Randomize(int n),可回傳一個隨機產生介於1到n間 (包含1與n)的正 整數,此正整數即為此遊戲的答案。
- "高點", ▶ 利用上述函式實作一猜數字遊戲,此遊戲開始時先讓使用者輸入此猜數字遊戲的最大 值,程式須確認使用者所輸入的數值必須大於 20。
- 使用者每次猜答時,程式必須顯示出是第幾次的猜答。
- 使用者每次輸入後,程式必須顯示結果,如果猜錯時,程式必須依使用者的輸入值縮小 範圍;當猜對時,就顯示『恭喜你猜對了!』。
- ▶ 當使用者猜答次數超過10次仍未猜中答案時,程式就必須結束使用者的猜答,並顯示出 正確答案。

程式執行範例如下:

‧高上 請輸入答案的可能最大值(至少必須大於20):15 輸入錯誤! 15沒有大於20,請重新輸入! 請輸入答案的可能最大值(至少必須大於20):30 第1次猜答:15 結果為:猜錯了,答案介於 15 與 30 之間! 第2次猜答:23 結果為:猜錯了,答案介於 15 與 23 之間! 第3次猜答:19 結果為:猜錯了,答案介於 15 與 19 之間! 第4次猜答:17 結果為:猜錯了,答案介於 17 與 19 之間! 第5次猜答:18 結果為:恭喜你猜對了! 請按任意鍵繼續 . . .

**試題評析** |猜答。這是一個一般的程式,只要按照題目的說明寫程式即可,考生只要小心作答就能獲取高 本題使用C語言寫一個猜數字遊戲程式,猜的過程要顯示正確答案的區間範圍,包含的第幾次 分。 老點命中|《高點·高上程式設計概要講義》第一回,許振明編撰,頁43-104。

版權所有,重製必究!

答:

#include <stdio.h> #include <stdlib.h>

int Randomize(int n){ time t t: srand((unsigned) time $(\& t)$ );

### 109高點・高上公職 |・ 地方

```
\mathcal{L}【版權所有,重製必究!】
    return rand()%n+1;
} 
int main(void){
    int input=0, num=1, max=0, ans=0, low=1, high=1;
    do{
          printf("請輸入答案的可能最大值(至少必須大於20):");
          scanf("%d", &max);
         if(max < = 20)printf("輸入錯誤!%d沒有大於20,請重新輸入!\n", max);
          }else{
               break;
 } 
    \}while(1);
    high=max;
    do{
          printf("第%d次猜答:", num);
          scanf("%d", &input);
          if(ans!=input){
              if(input\langle ans \rangle{
                    low=input>low?input:low;
               }else{
                    high=input<high?input:high;
 } 
               printf("答案為: 猜錯了,答案介於 %d 與 %d 之間!\n", low, high);
           }else{
               printf("恭喜你猜對了!\n");
               break;
          } 
          num++;
    \}while(num \leq = 10);
    if(num>10){
          printf("正確答案是: %d\n", ans);
     } 
    return 0;
} 
四、下列C程式的執行結果為何?(20分)
    #include<stdio.h> 
    #include<stdlib.h>
    int funA(int x), funB(int y);
    int main(void){
      printf("funA(5)=%d, funB(5)=%d\n", funA(5), funB(5));
      return 0;
    } 
    int funA(int x){
      int i, answer=1; 
      if(x<1)
```
### 109高點・高上公職 |・ 地方特

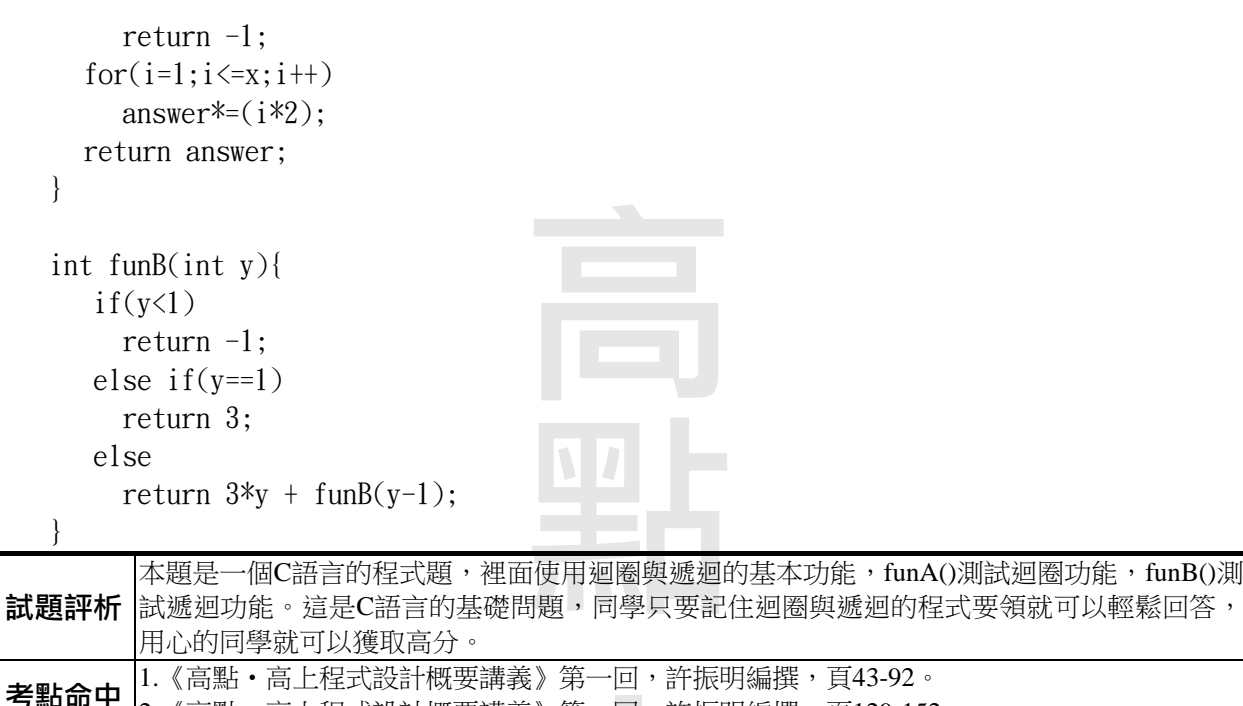

# 答:

funA(5)=3840, funB(5)=45

―― , , 自 计 者 7, 判, " 五、請使用C++,Java或Python程式語言為三角形面積計算公式設計一個名為HeronFormula類別, 並撰寫一測試程式驗證此類別程式碼的正確性。此類別須包含:(25分)

《高點‧高上程式設計概要講義》第一回,許振明編撰,頁129-152。

三邊長的私有資料 a,b,c。

- 三邊長 a,b,c 的初始化設定或建構元方法。
- inputSide( )公有方法:讓使用者輸入三邊長a,b,c。此方法須能確認使用者所輸入的三 邊長皆須大於0,另此方法不須回傳值。
- getAssessResult( )公有方法:判斷三邊長 a,b,c是否可以構成三角形。如果可以的話 則 回傳布林型別(Boolean)"真",如果不可以的話則回傳"假"。
- getPerimeter( )公有方法:回傳三角形的周長。此方法須呼叫getAssessResult( )方 法,如果回傳值為"真"則回傳三角形的周長,如果回傳值為"假"則回傳-1。
- ▶ getArea()公有方法:回傳三角形的面積。此方法須呼叫 getAssessResult()方法,如 果回傳值為"真"則回傳三角形的面積,如果回傳值為"假"則回傳-1。三角形面積的 Heron計算公式為:

 $\sqrt{s(s-a)(s-b)(s-c)}$ , 其中s=(a+b+c) /2。

程式執行範例如下【版權所有,重製必究!】

請輸入大於0的三邊長:-3,6,9 輸入錯誤,請重新輸入大於0的三邊長:3,6,9 所輸入的三個整數無法構成三角形 繼續玩嗎?若想繼續玩,請按'y'或'Y':y

## 109高點・高上公職 |・ 地方!

請輸入大於0的三邊長:3,4,5 周長等於:12 面積等於:6.0 繼續玩嗎?若想繼續玩,請按'y'或'Y':n 本題測試物件導向現体導向有封裝、繼承與多型三大特性。與往年相同,試題會

**試題評析** |描述細節與執行過程,也會提供類別名稱與函數名稱,只要按照題目撰寫程式,基本上就能獲 取高分。

**考點命中|**《高點・高上程式設計概要講義》第二回,許振明編撰,頁130-196。

```
· 「<br>?<br>?
                                        權所有,重製必究!】
答:
import java.io.*;
public class HeronFormula {
     private int a;
     private int b;
     private int c;
     public HeronFormula() {
           a=0:
           b=0:
           c=0;
      } 
     public HeronFormula(int a, int b, int c) {
            this.a=a;
            this.b=b;
            this.c=c;
      } 
     public void inputSide() throws IOException {
      do {
            System.out.print("請輸入大於0的三邊長: ");
            BufferedReader bf1 = new BufferedReader(new InputStreamReader(System.in));
           String str = bf1.readLine);
           String[] tokens = str.split(",");
           a = Integer.parseInt(tokens[0]);b = Integer.parseInt(tokens[1]);c = Integer.parseInt(tokens[2]); if(a>0 && b>0 && c>0)
                  break;
            else
                 System.out.print("輸入錯誤,");
       }while(true);
      } 
     public boolean getAssessResult() {
            if(a+b>c && b+c>a && c+a>b)
                  return true;
            else
                  return false;
      }
```
#### 109高點・高上公職 |・ 地方

```
- 等等、人の若 ne
     public int getPerimeter() {
            if(getAssessResult()) {
                  return a+b+c;
            }else {
                  return -1;
 } 
      } 
     public double getArea() {
            if(getAssessResult()) {
                 double s = (a+b+c)/2.0;
                  return Math.sqrt(s*(s-a)*(s-b)*(s-c));
            }else {
                 return -1;
 } 
      } 
} 
import java.io.*;
public class Main {
     public static void main(String[] args) throws IOException {
     String str="";
           HeronFormula hf = new HeronFormula;
            do {
                  hf.inputSide();
                  if(hf.getAssessResult()) {
                       System.out.println("周長等於:" + hf.getPerimeter());
                       System.out.println("面積等於:" + hf.getArea());
                  }else {
                       System.out.println("所輸入的三個整數無法構成三角形");
 } 
                  System.out.print("繼續玩嗎?若想繼續玩,請按'y'或'Y': ");
                  BufferedReader bf = new BufferedReader(new InputStreamReader(System.in));
                 str = bf.readLine;
            }while(str.equalsIgnoreCase("y"));
      } 
}
```
# 【版權所有,重製必究!】